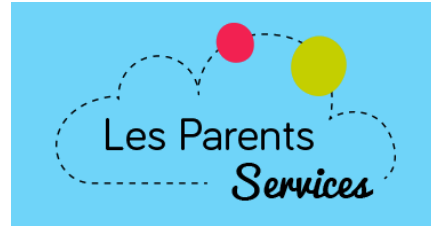

## **Déclaration obligatoire de vos fichier à la CNIL**

Chers clients,

Saviez-vous que les utilisateurs de données personnelles ont l'**obligation** de déclarer leurs fichiers à la CNIL ?

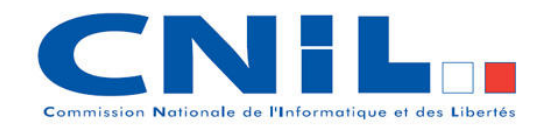

## **Qui doit faire la démarche ? La Collectivité**

Nous avons identifié pour vous deux déclarations.

## **Comment faire ?**

Rendez vous sur le site de la CNIL, puis dans l'onglet "*Vos obligations*" rubrique "*Déclarer un fichier*".

Cliquez ensuite sur le bouton "*Toutes les déclarations*", cochez ensuite "*Collectivité territoriales*", puis "*Voir toutes les déclarations*".

Ajoutez à votre sélection les déclarations suivantes :

- **Facturation de services aux parents (Norme simplifiée n° 27)**
- **Inscription des élèves : écoles maternelles et élémentaires (Norme simplifiée n° 33)**

En haut de page, à droite, vous trouverez une zone "*Mes déclarations*" dans laquelle les deux déclarations citées ci-dessus doivent apparaître, cliquez alors sur "*J'accède au formulaire*" et remplissez votre déclaration.

N'hésitez pas à nous contacter pour toute question.